## How to Use the Advanced Search Features

To help locate items within the database, the Question Bank has a more advanced set of filters available to all users. Simply click, "More filters" to access this feature.

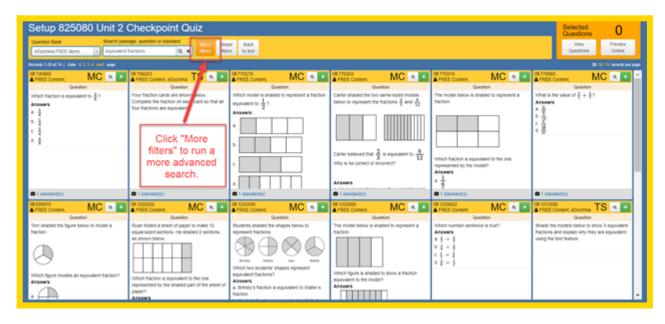

A new box will appear displaying tabs and filters to navigate for finding questions and assessments. The Basic and Advanced Attributes can be used to narrow your search for items from any available Question Bank. You can choose which filters you would like to use to locate items. You do not need to fill in all filters for items to complete a search. Simply use the filters that are most useful to you.

| Cark less - Parray - Assessment - Bluter<br>Setup 825080 Unit 2 Checkpo<br>Gastion bas                                                                                                    | Additional filters for question bank eDoctrina FREE items                                                                                                    | Vere Texter O Renet Textery - 25 Selected UseStors Vere Vere Prevere                               |  |
|----------------------------------------------------------------------------------------------------|----------------------------------------------------------------------------------------------------|----------------------------------------------------------------------------------------------------|--|
| eDoctina FREE items + Curstion #, body, answer, etc                                                                                                    | Basic                                                                                                    |                                                                                                    |  |
| Microsoft 128 of 46243 (         Output of 42243 (         Output of 42243 ( <td>Grade Level Subject Question Type Creator</td> <td></td> | Grade Level Subject Question Type Creator                                                                                                    |                                                                                                    |  |
| Content                                                                                                    | -any- • -any- x -any- x Select Users •                                                                                                    | Guestion                                                                                           |  |
| Why is the surface of Mercury covered with<br>meteor impact craters, while Earth's surface that the universe                                                                                                    |                                                                                                    | ds to deflect to<br>there? Curing which Northern Hemisphere season is<br>Earth closes! to the Sun? |  |
| Answers Answers Answers Answers Carbon-14                                                                                                    | -any- x -any- x Hote x Active only x                                                                                                    | 1007                                                                                               |  |
| Mercury is larger than Earth, so it gets hit<br>with more meteors     Mercury is an other planet, so it has a                                                                                                    | Education Frameworks                                                                                                    | Basic and Advanced<br>Question Attributes                                                          |  |
| Ionger history of meteor impacts.<br>3. Earth's less dense water surface attracts<br>fever meteors.                                                                                                    | Difficulty Level Bicom's Taxonomy Webs's Depth of Knowledge                                                                                                    | can be used to                                                                                     |  |
| 4. Earth's hydrosphere and atmosphere<br>destroyed or buried most more impact sites.                                                                                                    | for items from any                                                                                                    |                                                                                                    |  |
| Education Frameworks<br>vary by Question Bank.                                                                                                    | Ener codes      Rationale/Explanation for Student      Het:     Scoring Guide      Teacher Instructions      Attachment (von-audic)     Audo Attachment      Passage                                                                                                    | Question Bank.                                                                                     |  |
| See below for more<br>details about each                                                                                                    | Ind direction The direction of movement of the major<br>surface ocean currents is most affected by<br>Earth's                                                                                                    |                                                                                                    |  |
| available Question<br>Bank.                                                                                                    | All Solar      1 a Collector with a part gala could     a Collector and a part gala could     a Collector and a part gala could     a document in basis relation     a document of a part gala could     a document of a part gala could     a document of a part gala could     a document of a part gala could     a document of a part gala could     a document of a part gala could     a document of a part gala could     a document of a part gala could     a document of a part gala could     a document of a part gala could     a document of a part gala could     a document of a part gala could     a document of a part gala could     a document of a part gala     a document of a part gala | Antawers<br>1. Stock ans<br>2. prevailing works<br>3. use of neurolution<br>4. Solal action        |  |
| 45°                                                                                                    |                                                                                                    |                                                                                                    |  |

The Education Frameworks vary according to the Question Bank you are searching. The chart below illustrates which Banks contain the metadata for each Education Framework.

|                      |                                                             | Education Frameworks |                  |                              |  |  |
|----------------------|-------------------------------------------------------------|----------------------|------------------|------------------------------|--|--|
|                      | Basic<br>grade level,<br>subject, question<br>type, creator | Bloom's<br>Taxonomy  | Difficulty Level | Webb's Depth of<br>Knowledge |  |  |
| eDoctrina Items Bank | X                                                           |                      |                  |                              |  |  |
| Premium Bank         | Х                                                           |                      |                  |                              |  |  |
| Certica              | Х                                                           |                      |                  | Х                            |  |  |
| Inspect              | Х                                                           | Х                    | Х                | Х                            |  |  |

You can continue to narrow your search using the "Contains/Has" elements shown at the bottom of the filters window. By checking each additional box, you are focusing your search to items containing the element(s) you have selected.

| 🚔 Quick-links - Planning - A<br>Setup 829012 Tunn                                                                                            | Additional filters for question bank eDoctrina Items Bank                                                                                                    | X Selected                                                                                                    |
|----------------------------------------------------------------------------------------------------|----------------------------------------------------------------------------------------------------|----------------------------------------------------------------------------------------------------|
| Question Bank Search<br>eDoctrina Items Bank • Question                                                                                      | Question Attributes         Assessments         Topics/Standards           Basic                                                                                        | Selected<br>Questions 21<br>View<br>Questions Online                                                          |
| Records 1-20 of 46263   Goto 1 2 3 2312 2313<br>IIII 353499<br>▲ FREE Content,<br>Question                                                   | Grade Level Subject Question Type Creatorany                                                                                                    | 20 50 100 200 records per page<br>520 MC Q +<br>Question                                                      |
| Why is the surface of Mercury covered with<br>meteor impact craters, while Earth's surface<br>has relatively few craters?                    |                                                                                                    | causes many surface winds to deflect to<br>ht in the Northern Hemisphere?<br>ers<br>tion of Earth on its axis |
| Answers 1. Mercury is larger than Earth, so it gets hit with more meteors. 2. Mercury is an older planet, so it has a                        | Education Frameworks Difficulty Level Bloom's Taxonomy Webb's Depth of Knowledge                                                                                        | qual heating of Earth's surface<br>vitational force of the Moon<br>vitational force of the Sun                |
| longer history of meteor impacts.<br>3. Earth's less dense water surface attracts<br>fewer meteors.<br>4. Earth's hydrosphere and atmosphere | Difficulty Level Bloom's Taxonomy Webb's Depth of Knowledge -any- + -any- + -any- + -any- + reset reset                                                                 |                                                                                                    |
| destroyed or buried most meteor impact site<br>at standard(s)                                                                                | Error codes      Rationale/Explanation for Student      Hint      Scoring Guide      Teacher Instructions      Attachment (Non-audio)     Audio Attachment      Passage | andard(s)                                                                                                    |
| ■ S53523 MC Question<br>Question<br>During which Northern Hemisphere season                                                                  |                                                                                                    | Content, MC Q +<br>Content, Question ←<br>rease in the transparency of Earth's                                |
| Earth closest to the Sun?                                                                                                    | Reset 1177 records found Apply Can                                                                                                    |                                                                                                    |

The chart below illustrates which banks currently have items containing these elements. Please note that at any time, users are able to enter features such as Teacher Instructions, Attachments and Hints to questions they select and/or create.

|                      | Error<br>Codes | Rationale/<br>Explanation<br>for Student | Hint | Scoring<br>Guide | Teacher<br>Instructions | Attachment<br>(non-audio) | Audio<br>Attachment | Passage |
|----------------------|----------------|------------------------------------------|------|------------------|-------------------------|---------------------------|---------------------|---------|
| eDoctrina Items Bank | Х              | х                                        |      | Х                | х                       | х                         | х                   | х       |
| Premium Bank         |                | Х                                        | Х    | Х                |                         |                           | х                   | х       |
| Certica              | Х              | х                                        |      | Х                |                         |                           | х                   | Х       |
| Inspect              |                | Х                                        |      | Х                | Х                       |                           | х                   | Х       |

As you filter, the number of records containing the information you have filtered for will automatically update here in the additional filters box. To see the items found through your search, click "Apply." This will redirect you to the Setup screen where all items matching your search will be populated. If for any reason you need or want to clear your filter selections, simply click "Reset" and all filters will be reset within the "Additional features" box only.

| Contra Mark - Parmey - Assessment - Student 5<br>Setup 825080 Unit 2 Checkpoin<br>Denter Bark - Steath parage, guester or Law<br>Robustra FREE Bers - Constants & South and and and and a                                                                                                    | Additional filters for question bank eDoctrina FREE items × Question Attibutes Assessments Topics/Bandards Basic                                                                                                    | Vite Of tene turey - II<br>Selected<br>Cuestions 4<br>Ver Online Online                                                                                                    |
|----------------------------------------------------------------------------------------------------|----------------------------------------------------------------------------------------------------|----------------------------------------------------------------------------------------------------|
| Reach 12 of 40001 ( dois 12 3 2 -2002 2000 2010 even page     Reach 20409     Reach 20409 | Grade Level Surgect Cureston Type Creator           9:10         -any-         x         -any-         x         Select Users         •                                                                                                    | A contract function of the second of the second of the sec |
| I succession<br>I succession<br>If you click "Reset"<br>this button will clear<br>all filter selections in<br>this "Additional<br>filters" box only.                                                                                                    | Bitset         35485 Hourds have         Cancel           State         1.8 collision with a gaint gas cloud         1.9 decrease in solar relation         Answers           3.4 increase in solar relations         3. an increase in solar relation         Answers         Answers           3.4 increase in solar relations         4. an increase in the duation of insolation         Increase in the duation of insolation         Increase in the duation of insolation | your filtering, click<br>"Apply."<br>Determine<br>detector<br>The detector of meaners of the maps<br>surface acons acurems is max affected by<br>Earris<br>Answer<br>1 Sterd aris<br>2 presting sensis<br>3 res of invustories<br>3 res of invustories<br>3 sterd arises<br>4 stat actor                                                                                                    |